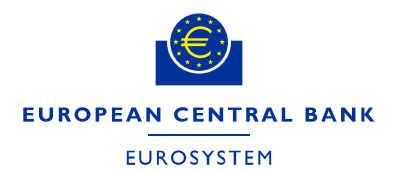

Directorate General Market Infrastructure and Payments<br>
Market Infrastructure Management Division<br>
04 February 2021 Market Infrastructure Management Division

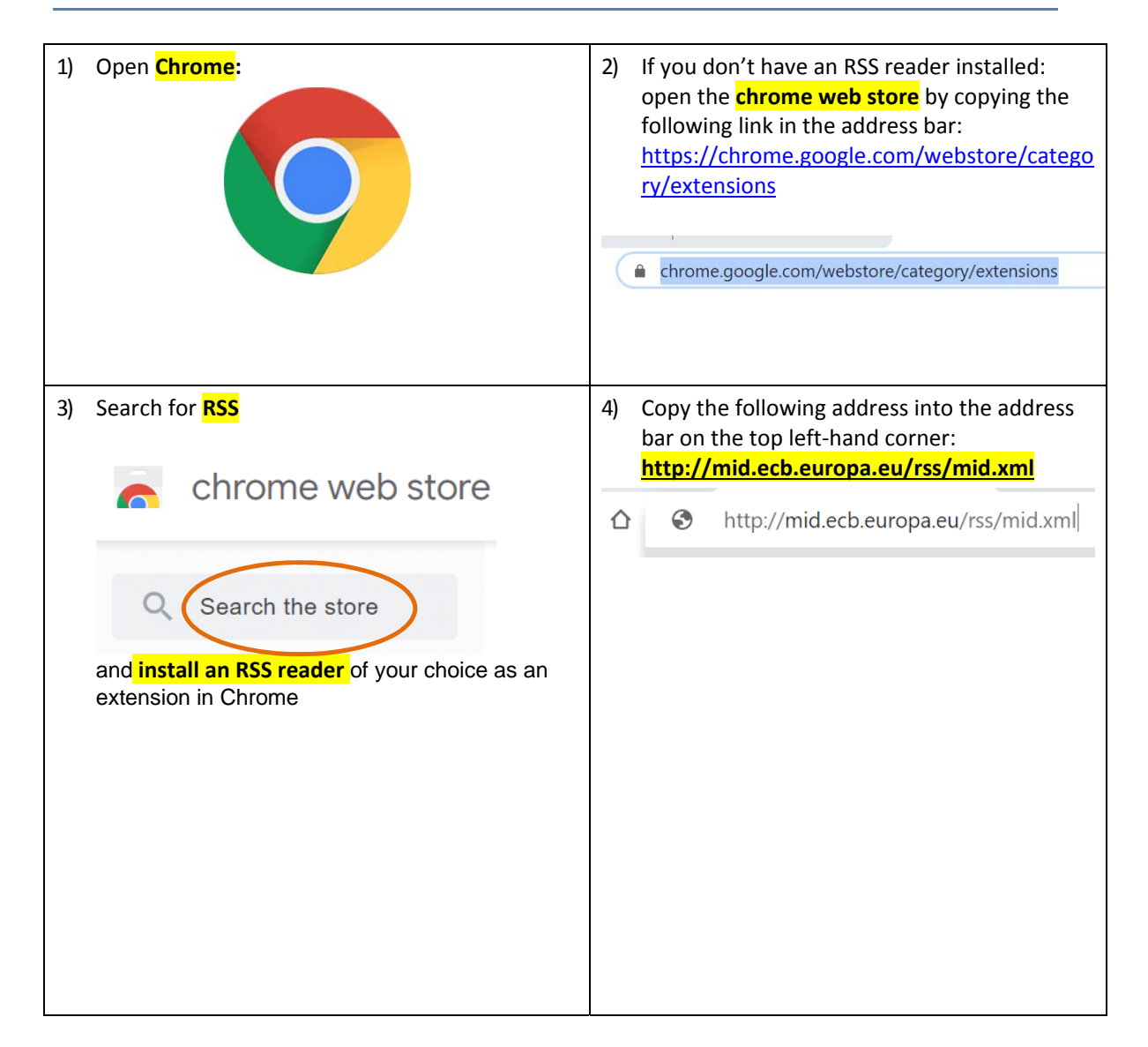

## Subscribing to TARGET services' RSS feeds (Chrome guide)

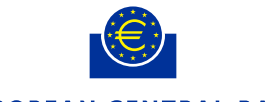

## EUROPEAN CENTRAL BANK

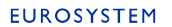

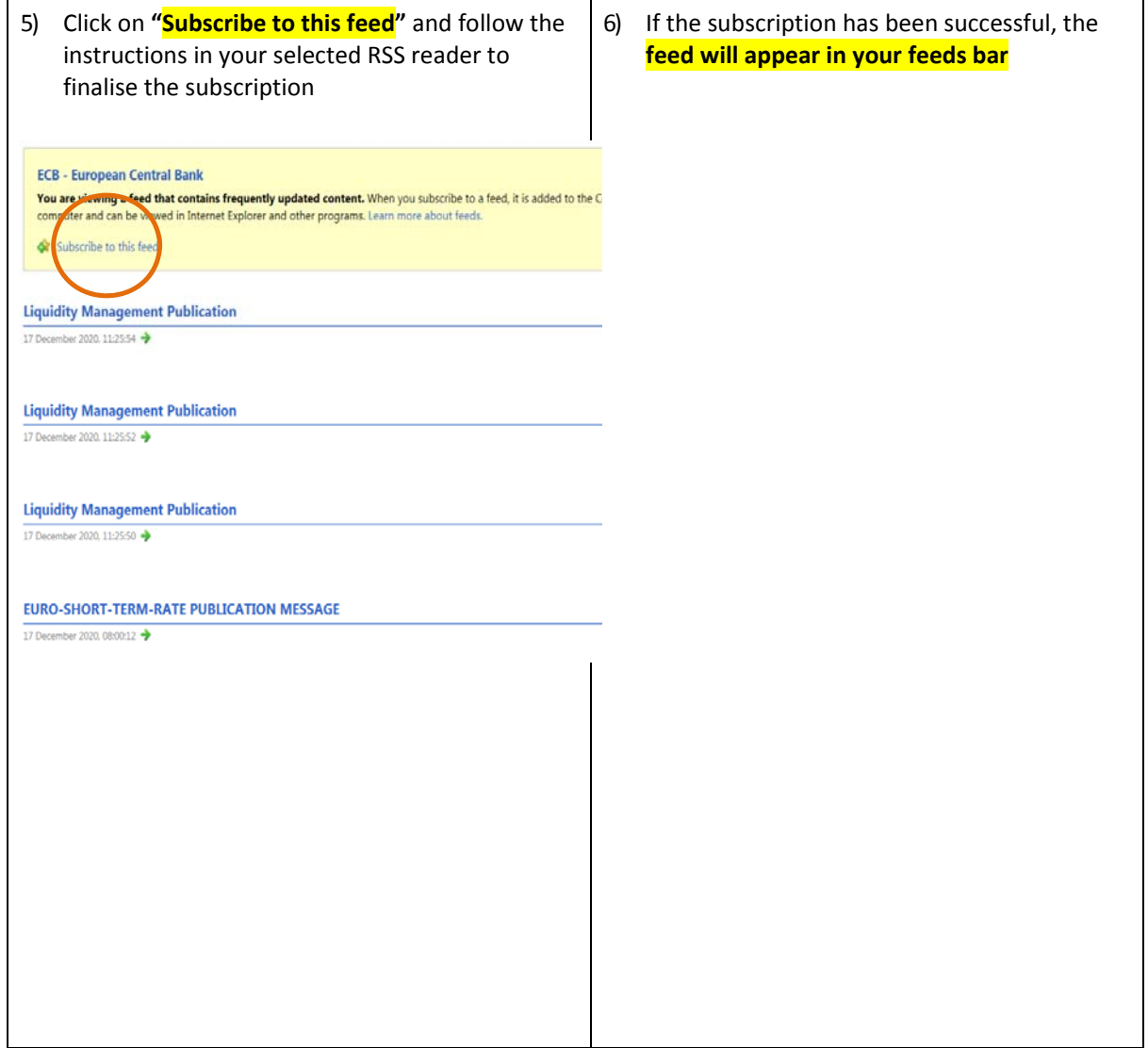

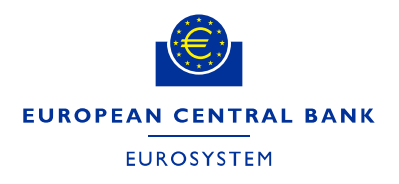

Directorate General Market Infrastructure and Payments **ECB-RESTRICTED**  Market Infrastructure Management Division 04 February 2021

# Subscribing to TARGET services' RSS feeds (Microsoft Edge guide)

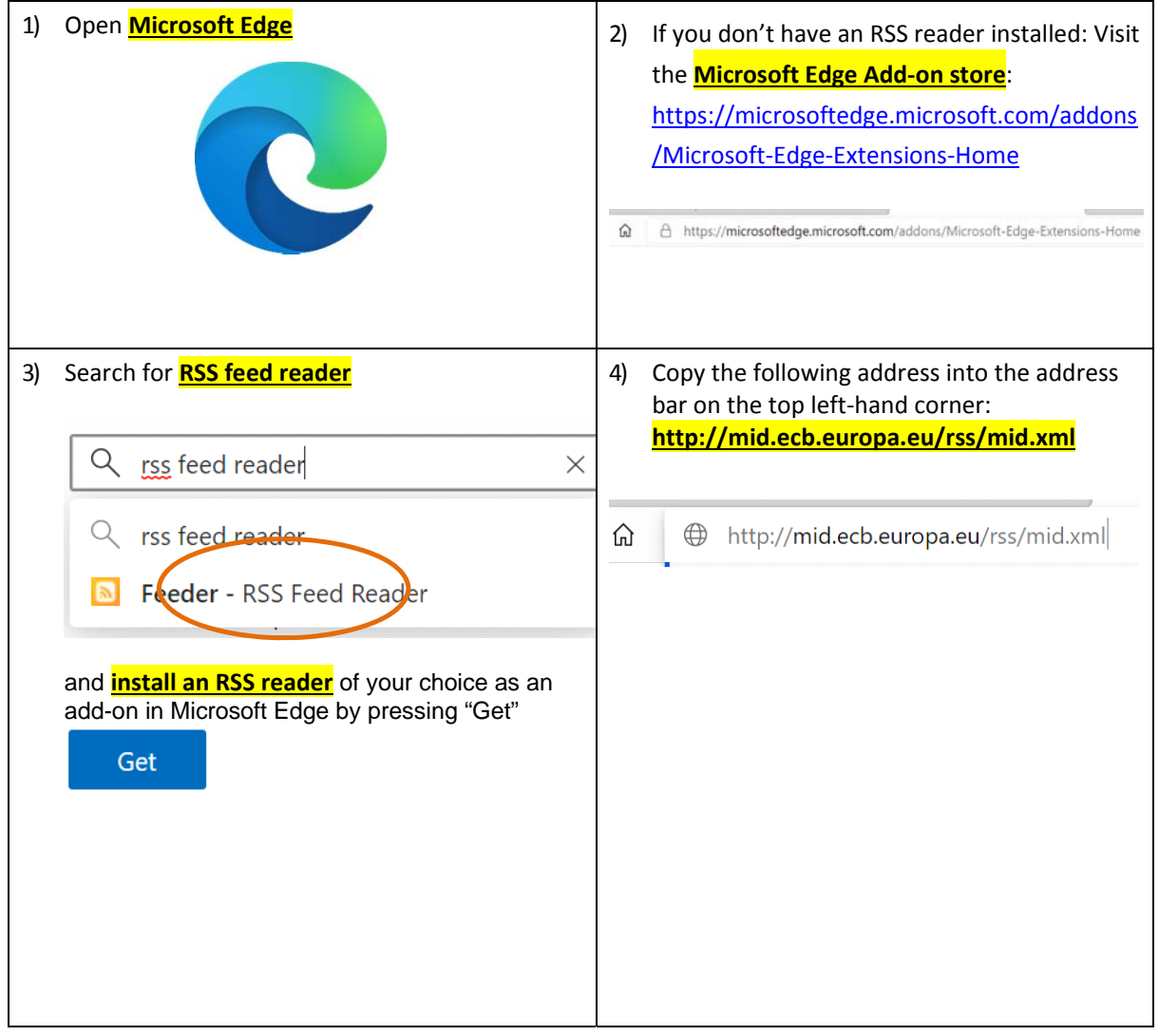

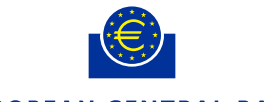

### EUROPEAN CENTRAL BANK

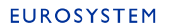

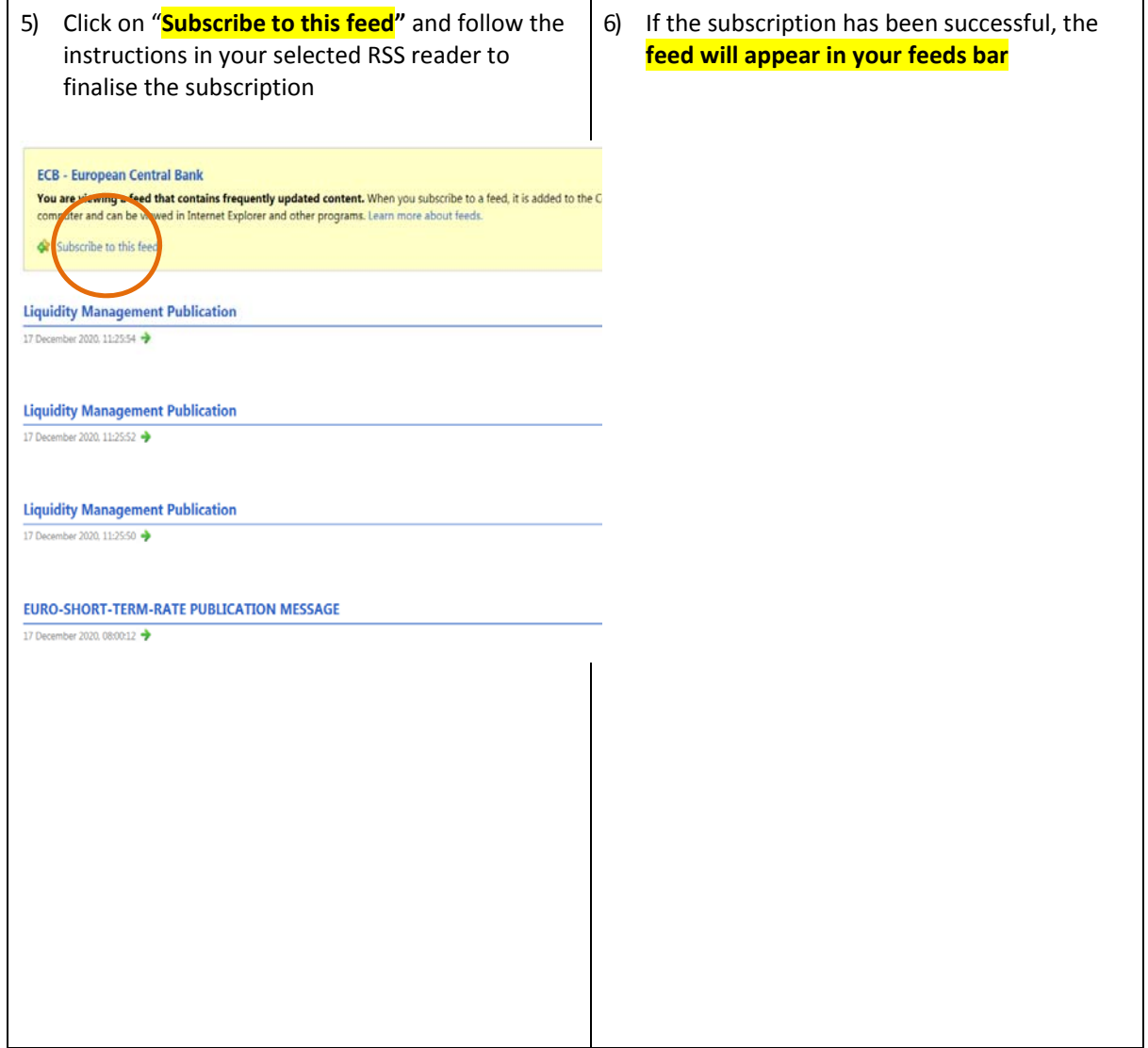

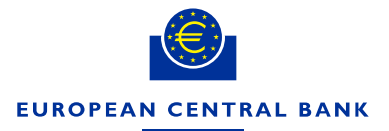

**EUROSYSTEM** 

Directorate General Market Infrastructure and Payments<br>Market Infrastructure Management Division **ECB-RESTRICTED**<br>04 February 2021 Market Infrastructure Management Division

# Subscribing to TARGET services' RSS feeds (Internet Explorer guide)

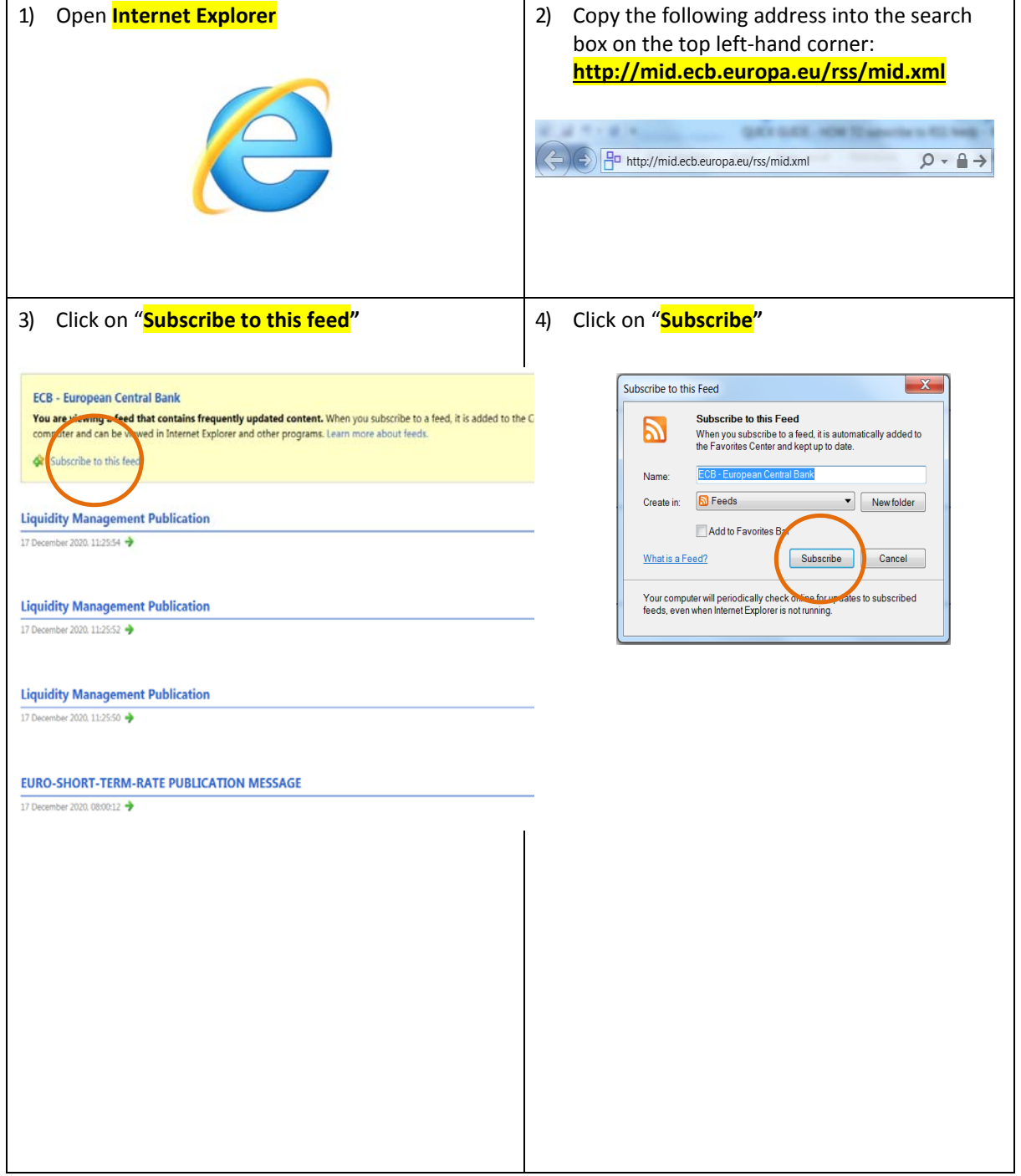

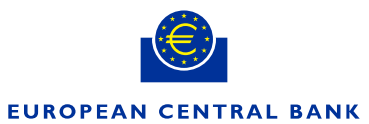

#### EUROSYSTEM

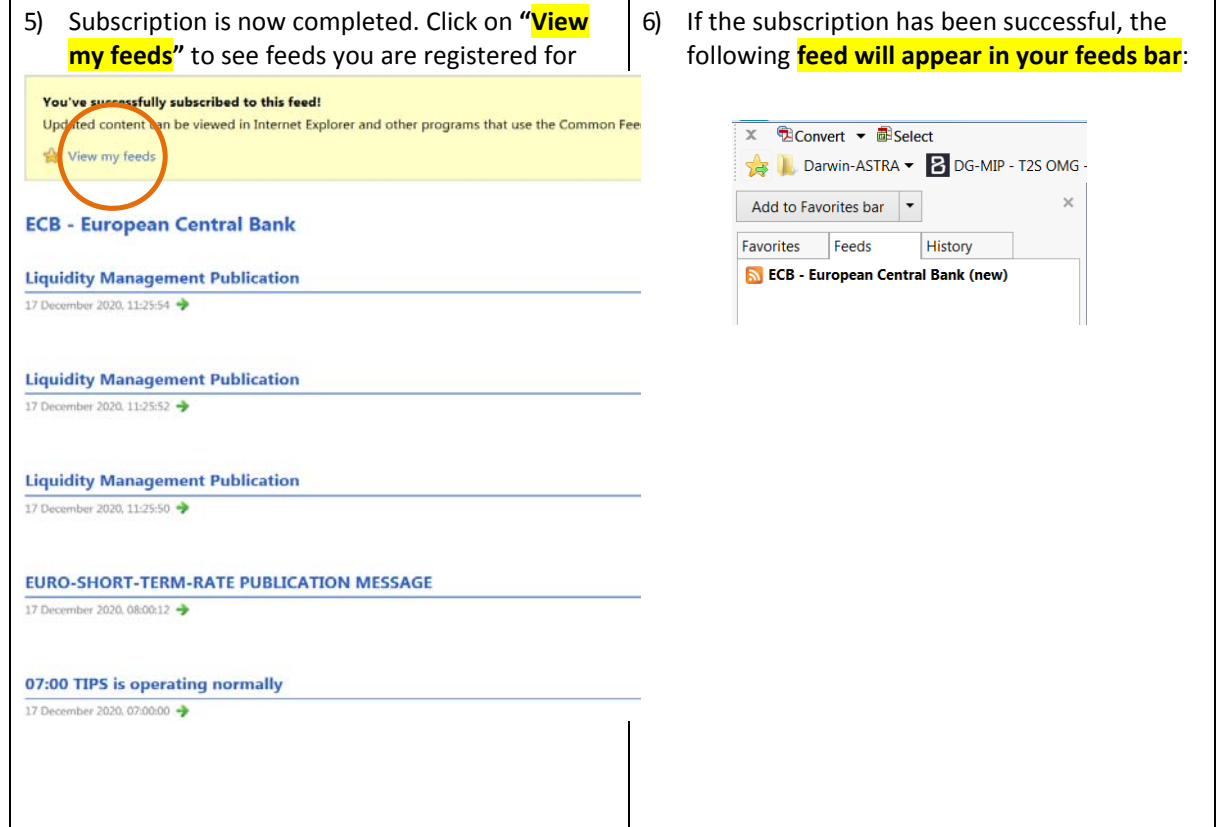

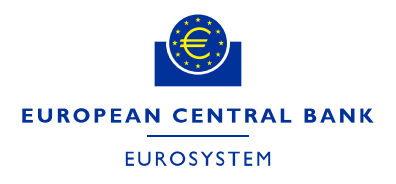

Directorate General Market Infrastructure and Payments<br>
Market Infrastructure Management Division<br>
04 February 2021 Market Infrastructure Management Division

#### 1) Open **Mozilla Firefox** 2) If you don't have an RSS reader installed: Open the **Add‐ons menu in Firefox** ☆  $\begin{array}{ccc} \text{II} & \text{II} & \text{II} & \text{II} \end{array} \begin{array}{ll} \text{II} & \text{II} & \text{II} \end{array}$ Sign in to Sync **Q** Content Blocking Standard  $\Box$  New Window  $Ctrl + N$ New Private Window  $Ctrl + Shift + P$  $\Box$  Restore Previous Session Zoom  $- 100\%$  $+$ Ł Edit  $\chi$  $\overline{a}$ Ė **IN** Library  $\overline{ }$ **PO** Logins and Pa words Add-ons  $Ctrl + Shift + A$ 4) Copy the following address into the address 3) Search for **RSS** bar on the top left‐hand corner: Find more extensions RSS  $\circ$ **http://mid.ecb.europa.eu/rss/mid.xml**and **install an RSS reader** of your choice as an add-on in Mozilla Firefox 10 mid.ecb.europa.eu/rss/mid.xml + Add to Firefox

## Subscribing to TARGET services' RSS feeds (Mozilla Firefox guide)

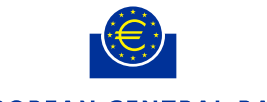

## EUROPEAN CENTRAL BANK

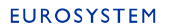

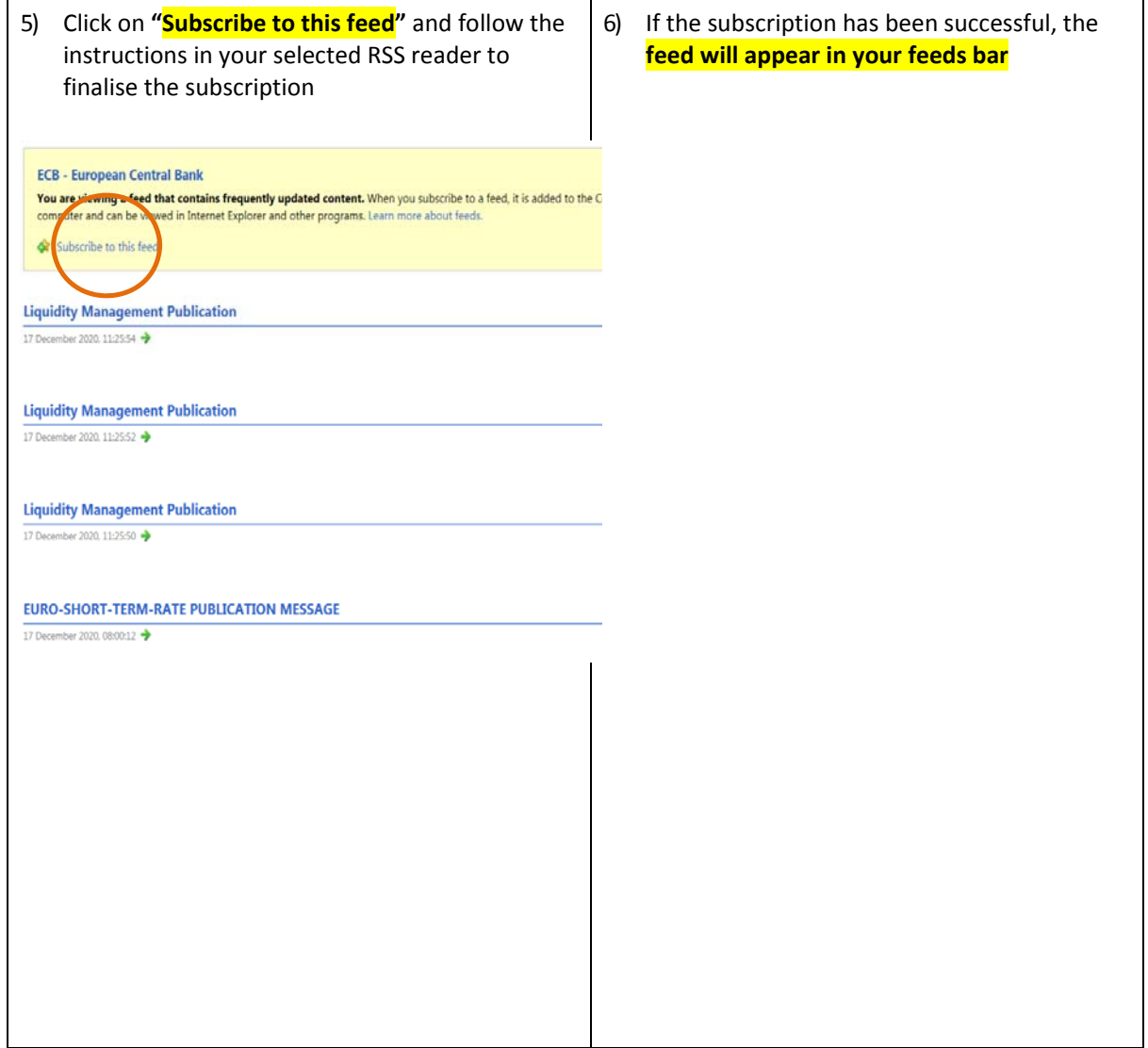

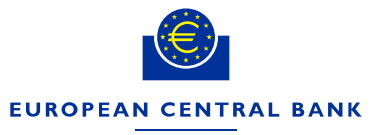

**EUROSYSTEM** 

Directorate General Market Infrastructure and Payments **ECB-RESTRICTED**  Market Infrastructure Management Division 04 February 2021

## Subscribing to TARGET services' RSS feeds (Microsoft Outlook guide)

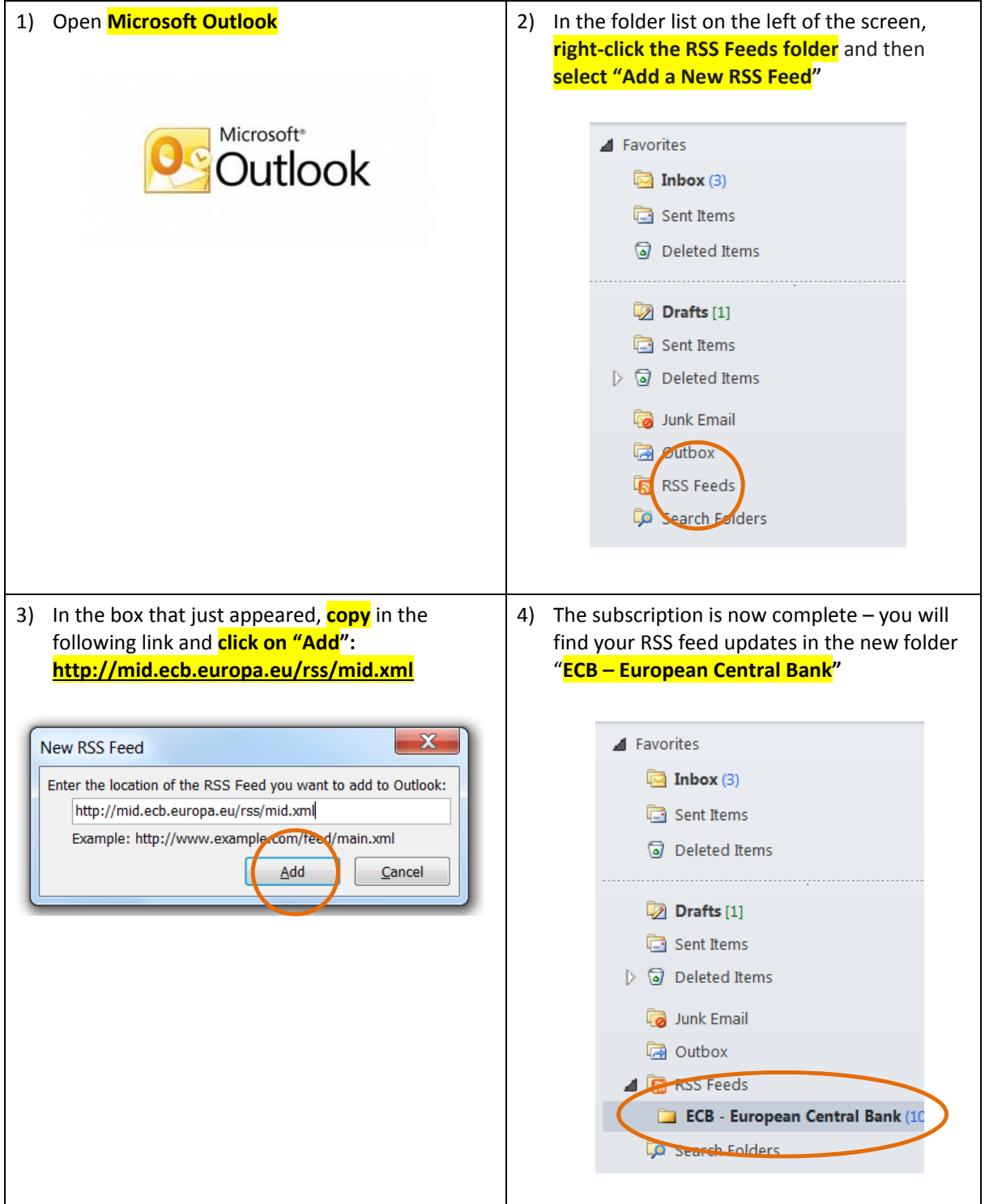